## **МІНІСТЕРСТВО ОСВІТИ І НАУКИ УКРАЇНИ Національний авіаційний університет Кафедра комп'ютерних мультимедійних технологій**

## **ДОДРУКАРСЬКЕ ОПРАЦЮВАННЯ ІНФОРМАЦІЇ**

Методичні рекомендації до виконання курсової роботи для здобувачів напряму підготовки 186 «Видавництво та поліграфія»

УДК 655.25(076.5) Д 606

Укладач: С. М Денисенко

Рецензенти:

С. М. Лобода доктор, педагогічних наук, професор, завідувач кафедри комп'ютерних мультимедійних технологій

М. Ю. Судорженко, директор ТОВ «24 Прінт»

Затверджено на засіданні науково-методично-редакційної ради факультету міжнародних відносин Національного авіаційного університету (протокол № 11 від 04. 10. 2021 р.)

Д 606

### **Додрукарське опрацювання інформації:**

методичні рекомендації до виконання курсової роботи / уклад.: С. М. Денисенко — К.: НАУ, 2021 — 20 с.

Наведено методичні рекомендації до виконання курсової роботи з дисципліни «Додрукарське опрацювання інформації».

Для здобувачів спеціальності 186 «Видавництво та поліграфія» ОП «Технології електронних мультимедійних видань».

# **ЗМІСТ**

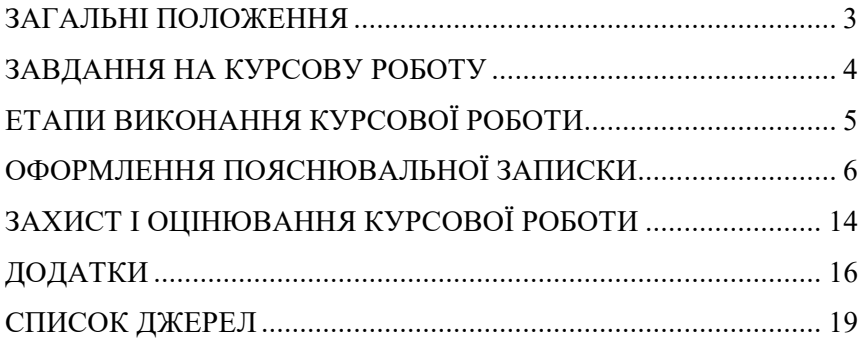

# **1. ЗАГАЛЬНІ ПОЛОЖЕННЯ**

Основна мета курсової роботи (КР) – закріплення та

поглиблення теоретичних і практичних знань, вмінь та навичок, набутих здобувачем вищої освіти у процесі засвоєння навчального матеріалу дисципліни «Додрукарське опрацювання інформації».

Курсова робота (КР) з дисципліни виконується у 5/3(стн)/6 (ЗФН) семестрі, з метою закріплення та поглиблення теоретичних знань та вмінь, набутих здобувачем вищої освіти у процесі засвоєння навчального матеріалу дисципліни «Додрукарське опрацювання інформації». Виконання КР є важливим етапом у підготовці до виконання дипломного проекту (роботи) майбутнього фахівця з видавничо-поліграфічної справи. Виконання КР є важливим етапом у підготовці до участі в здобувачських конференціях, виконання дипломної роботи майбутнього фахівця в галузі видавництва та поліграфії.

Виконання, оформлення та захист КР здійснюється здобувачем вищої освіти в індивідуальному порядку відповідно до методичних рекомендацій.

Час, потрібний для виконання КР, – до 30 годин самостійної роботи.

Відповідно до «Положення про виявлення та запобігання академічного плагіату» від 16.07.2018 р. № 359/од та «Порядку перевірки академічних та наукових праць на плагіат» від 13.12.2018 р. № 605/од курсові роботи за тиждень до призначеної дати захисту перевіряються викладачем у доступних безкоштовних системах.

**2. ЗАВДАННЯ НА КУРСОВУ РОБОТУ** 

**2.1. Об'єкти курсової розробки** 

Курсова робота передбачає самостійне творче або репродуктивне рішення конкретного завдання дослідного характеру, щодо об'єктів діяльності фахівця видавничополіграфічної галузі. Конкретна мета КР полягає у проєктуванні додрукарських технології додрукарських процесів перевидання книги та створенні макету друкованого видання. При цьому завдання різняться між собою варіантами.

Для успішного виконання КР здобувач повинен знати закономірності додрукарської підготовки видань, їх основні структурні компоненти; вміти створювати макети та верстати видання, залежно від їх виду, інформаційного наповнення читацької адресованості тощо.

#### **2.2. Індивідуальні завдання на КР.**

Варіант індивідуального завдання на курсову роботу видається викладачем. Здобувач може обрати власний варіант завдання в рамках заданої теми та узгодити з керівником.

## **3. ЕТАПИ ВИКОНАННЯ КУРСОВОЇ РОБОТИ**

Виконання курсової роботи складається з декількох обов'язкових етапів: отримання і опрацювання індивідуального завдання; безпосереднє виконання курсової роботи; оформлення пояснювальної записки, графічного та іншого ілюстративного матеріалу; захист курсової роботи.

Завданням передбачається, що дослідження повинно здійснюватися творчо і індивідуально за принципом «крок за

кроком».

#### **3.1. Опрацювання індивідуального завдання.**

Після отримання завдання курсової роботи, необхідно виконати наступне: опрацювати завдання і сформулювати головну мету роботи;визначити список задач, що мають бути розв'язані в процесі роботи; виконати пошук матеріалу; зробити аналіз отриманих матеріалів.

## **4. ОФОРМЛЕННЯ ПОЯСНЮВАЛЬНОЇ ЗАПИСКИ**

4.1. Структура пояснювальної записки.

Пояснювальна записка повинна мати таку структуру:

• титульний аркуш;

• завдання на виконання курсової роботи;

• реферат;

• зміст;

• перелік умовних позначень, символів, одиниць, скорочень і термінів;

• вступ;

• основна частина, в розділах якої розкривається зміст роботи;

• висновки та рекомендації;

• список використаної літератури;

• додатки.

Приклади оформлення титульної сторінки і аркуша з завданням на виконання курсової роботи знаходяться у додатках 1, 2.

Пояснювальна записка повинна розкривати зміст курсової

роботи. Матеріал пояснювальної записки повинен бути викладений грамотно, чітко та стисло. При цьому в тексті записки мають бути обов'язковими посилання на використані літературні та інші джерела.

У тексті пояснювальної записки не рекомендується вживати звороти із займенниками першої особи, наприклад: «Я вважаю ...», «Ми вважаємо ...» тощо. Рекомендується вести виклад, не вживаючи займенників, наприклад: «Вважаємо ...», «... знаходимо ...» тощо.

Без пояснень дозволяється використовувати тільки загальноприйняті скорочення, наприклад: ПЕОМ, ДСТУ тощо.

Числа з розмірністю необхідно писати цифрами, а без розмірності — словами, наприклад,: «Висота — 600 м», «... за другим варіантом ...».

Порядкові чисельники, які йдуть один за одним, можуть бути подані цифрами з відмінковим закінченням, яке ставлять лише при останній цифрі, наприклад: 1-е; 7, 8, 9-й тощо.

Вимоги до подання текстового та графічного матеріал: текстовий редактор – Word; формат А4; гарнітура шрифту – Times New Roman; кегль 14 пт.; 1,5 міжрядковий інтервал, вирівнювання по ширині аркуша.

### **4.2. Реферат пояснювальної записки.**

Реферат призначений для ознайомлення зі змістом курсової роботи. Він має бути стислим і містити відомості, які дозволяють отримати повну уяву щодо роботи.

Реферат повинен містити:

- відомості про обсяг пояснювальної записки, кількість ілюстрацій, таблиць, додатків, літературних джерел;

- основний текст;

- перелік ключових слів (словосполучень).

Текст реферату повинен відображати подану в пояснювальній записці інформацію в такій послідовності:

- об'єкт дослідження або розроблення;

- мета роботи;

- методи дослідження, технічні та програмні засоби;

- основні конструктивні, технологічні та інші характеристики та показники;

- результати та їх новизна;

значущість роботи та висновки;

- рекомендації щодо використання результатів роботи;

- галузь застосування та ступінь впровадження;

- прогнозні припущення про розвиток об'єкту дослідження або розроблення.

Реферат належить виконувати обсягом не більш, як 500 слів на одній сторінці пояснювальної записки.

Перелік ключових слів (словосполучень), що є визначальними для розкриття суті курсової роботи, розміщується після основного тексту реферату. Цей перелік повинен містити від 5 до 15 слів (словосполучень), надрукованих великими літерами в називному відмінку через кому.

### **4.3. Зміст пояснювальної записки.**

Аркуш зі змістом пояснювальної записки розміщується

безпосередньо після реферату, починаючи з нової сторінки.

До змісту включають заголовки структурних елементів пояснювальної записки: перелік умовних позначень, символів, одиниць, скорочень і термінів; вступ; послідовно назви (заголовки) всіх розділів, підрозділів, пунктів і підпунктів пояснювальної записки; висновки та рекомендації; список використаної літератури; назви додатків. Праворуч наводяться номери сторінок, з яких починається зазначений матеріал.

#### **4.4. Умовні позначення.**

Усі прийняті в пояснювальній записці малопоширені умовні позначення, символи, одиниці, скорочення та терміни пояснюють у відповідному переліку, який розміщується безпосередньо після аркушу зі змістом, починаючи з нової сторінки. Назва цього переліку – «Умовні позначення і терміни».

#### **4.5. Вступ.**

Вступ є відповідальною складовою пояснювальної записки, незважаючи на його невеликий обсяг (1–2 сторінки), тому що він не тільки орієнтує в подальшому розкритті теми, але й містить усі необхідні її кваліфікаційні характеристики. У вступі, який розміщується на новій сторінці:відображається актуальність, наукове та практичне значення обраної теми; формулюються мета та завдання курсового проектування; встановлюються об'єкт та предмет розгляду; даються посилання на відповідні нормативні документи;відмічаються положення, що виносяться на захист.

#### **4.6. Основна частина.**

Основна частина пояснювальної записки складається з декількох розділів. Кожний розділ повинен бути присвячений окремій частині курсової роботи. Підрозділи будуть мати опис основних робіт (обґрунтування події, ідеї реалізації, опис послідовності виконаних робіт і їх змісту) і супроводжуватись творчими ілюстраціями. У другому розділі викладаються технологічні рішення, що були задіяні для виконання роботи.

#### **4.7. Висновки і рекомендації.**

За результатами виконання курсової роботи здобувач має зробити висновки та рекомендації з їх обов'язковим обґрунтуванням. Ця частина записки логічно завершує виконану роботу і повинна містити наукові, технічні, інформаційні результати і висновки по напрямкам можливого використання отриманих даних.

### **4.8. Список літератури.**

У списку літератури наводяться всі використані під час курсової роботи літературні джерела.

Бібліографічні видання наводяться в порядку їх згадування в тексті згідно з вимогами чинних стандартів.

#### **4.9. Оформлення пояснювальної записки.**

Обсяг курсової роботи має становити 25–30 аркушів формату А4. При оформленні пояснювальної записки курсової роботи дозволяється використовувати аркуші без рамки. У цьому випадку аркуші повинні мати такі поля: ліве —30 мм, верхнє — 20 мм, нижн $\epsilon$  — 20 мм, праве — 10мм.

Заголовки структурних елементів та розділів друкуються великими напівжирними літерами без крапки в кінці і вирівнюються посередині рядка. Якщо заголовок складається з двох речень, то їх розділяють крапкою.

Заголовки підрозділів, пунктів та підпунктів друкуються з абзацу (5 знаків) починаючи з першої великої літери. Відстань між заголовком та наступним чи попереднім текстом повинна бути не менше двох рядків. Розміщення заголовку в нижній частині аркушу, якщо після нього залишається менше двох рядків тексту, забороняється. Перенесення слів та їх підкреслювання в заголовку не допускаються.

Розділи, підрозділи, пункти та підпункти нумеруються арабськими цифрами. У кінці номера підрозділу, пункту та підпункту має бути крапка.

Номер підрозділу складається з номеру розділу та порядкового номеру підрозділу, розділених крапкою, наприклад: 1.1. Аналіз прототипів анімаційного зображення.

Номер пункту складається з номера підрозділу та порядкового номера пункту, розділених крапкою, наприклад: 4.3.5. Особливості процедури векторизації растрових ілюстрацій.

Заголовки структурних елементів пояснювальної записки: РЕФЕРАТ, ЗМІСТ, ВСТУП, ПЕРЕЛІК УМОВНИХ ПОЗНАЧЕНЬ, ВИСНОВКИ ТА РЕКОМЕНДАЦІЇ, СПИСОК ВИКОРИСТАНОЇ ЛІТЕРАТУРИ не нумеруються.

Ілюстрації (схеми, графіки, креслення, таблиці) мають бути розташовані таким чином, щоб їх можна було розглядати без

повороту або з поворотом по ходу годинникової стрілки.

Ілюстрації позначаються словом «Рис.» (крім таблиць) і нумеруються арабськими цифрами в межах розділу (за винятком ілюстрацій, наведених у додатках). Позначення ілюстрації з номером, що складається з номеру розділу та її порядкового номеру, розділених крапкою, та пояснювальною назвою без крапки в кінці розташовується нижче під ілюстрацією, наприклад: Рис. 1.2. Функціональна схема.

Ілюстрації розташовуються безпосередньо після тексту, в якому вони згадуються вперше, або на наступній сторінці з обов'язковим посиланням на них у тексті, наприклад, «... на рис. 1.2 ...», «... (див. рис. 1.2)».

Таблиці нумеруються арабськими цифрами в межах розділу (за винятком ілюстрацій, наведених у додатках). Надпис "Таблиця" з вказівкою номера, що складається з номеру розділу та її порядкового номеру, розділених крапкою, без знака №, розташовується праворуч над її заголовком, наприклад: Таблиця 2.3. Сторінки пояснювальної записки нумеруються арабськими цифрами в їх правому нижньому куті, з наскрізною нумерацією по всій записці. Нумерація сторінок починається з цифри 3 на аркуші реферату.

Додатки оформлюються як продовження основної частини пояснювальної записки і розташовуються в порядку згадування в основному тексті. Кожний додаток має починатися з нової сторінки з вказівкою в її правому верхньому куті слова «Додаток» з номером (якщо кількість додатків більше одного), наприклад:

Додаток 2, і мати змістовний заголовок, що розташовується нижче. Заголовки додатків друкуються великими напівжирними літерами без крапки в кінці і вирівнюються посередині рядка.

Креслення та плакати, незалежно від виду носія, мають бути обов'язково дубльовані на паперових аркушах формату А4 і розміщені в додатку до пояснювальної записки.

### **4.10. Кінцеві результати виконання курсової роботи.**

Результатами курсової роботи мають бути: пояснювальна записка (звіт з виконання) курсової роботи; файли пояснювальної записки у форматі (.doc); графічні елементи, що були створені в процесі роботи, роздруковані на папері записки у вигляді малюнків; файли первинних зображень; презентація.

Електронний варіант звіту, кінцеві файли, додатковий ілюстративний матеріал (презентація, графічні і текстові файли, мультимедійні об'єкти) повинні бути записані на оптичний носій інформації, що подається на кафедру разом з пояснювальною запискою курсової роботи за день до захисту.

# **4.11. Підготовка ілюстративного матеріалу для захисту роботи.**

При захисті дослідження та демонстрації матеріалів курсової роботи потрібно використовувати презентаційні пакети, наприклад, Microsoft Power Point або інші.

## **5. ЗАХИСТ І ОЦІНЮВАННЯ КУРСОВОЇ РОБОТИ**

Захист курсової роботи є особливою формою перевірки його виконання. Він повинен привчати здобувача до всебічного обґрунтування запропонованих ним рішень поставленого завдання та до глибокого розуміння виконаної роботи.

Захист курсової роботи здійснюється комісією із двох-трьох викладачів, призначених завідувачем кафедри, причому, одним із членів комісії є керівник курсової роботи. Голову комісії призначає завідувач кафедри. Комісія працює прилюдно, за присутності здобувачів даної академічної групи та інших осіб, в термін, визначений графіком виконання курсової роботи.

Захист складається зі стислої, але змістовної, доповіді здобувача тривалістю сім — вісім хвилин та з його відповідей на запитання членів комісії. З дозволу голови комісії запитання можуть бути задані також присутніми на захисті здобувачами або іншими особами. Здобувач під час захисту повинен дати відповіді та пояснення на всі запитання по суті роботи.

Курсова робота оцінюється в балах. Максимальна кількість балів складає 100 балів. Відповідність оцінок за українською системою і відповідна кількість балів за кредитно-модульною системою наведені в таблиці 5.1.

## Відповідність рейтингової оцінки за виконання курсової

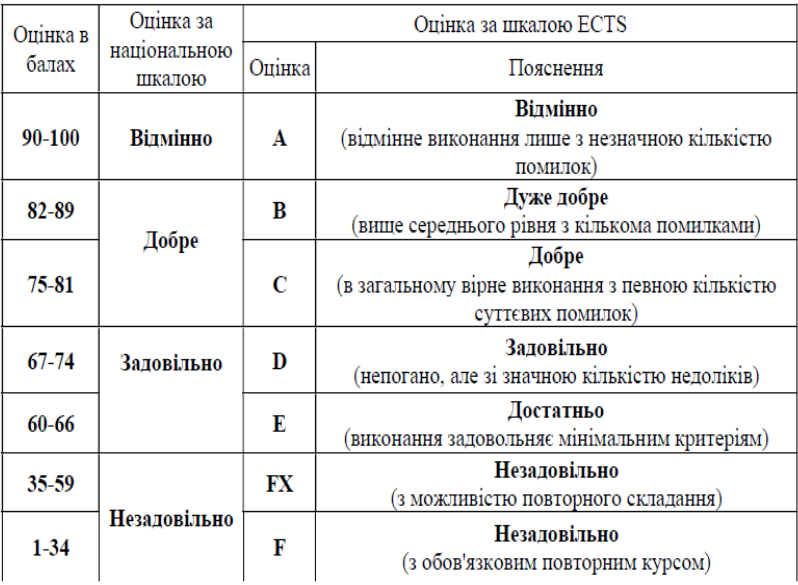

роботи в балах оцінці за національною шкалою

Підсумкова модульна рейтингова оцінка, отримана здобувачемм вищої освіти за результатами захисту КР (у даному випадку – модуль №3), окрім відомості модульного контролю, заноситься також до навчальної картки та залікової книжки здобувача, наприклад, так: 92/Відм./А, 87/Добре/В, 79/Добре/С, 68/Задов./D, 65/Задов./Е тощо.

# *ДОДАТКИ Додаток 1*

# **ЗРАЗОК ОФОРМЛЕННЯ ТИТУЛЬНОГО АРКУША ПОЯСНЮВАЛЬНОЇ ЗАПИСКИ**

НАЦІОНАЛЬНИЙ АВІАЦІЙНИЙ УНІВЕРСИТЕТ Факультет міжнародних відносин Кафедра комп'ютерних мультимедійних технологій

## **КУРСОВА РОБОТА**

## (ПОЯСНЮВАЛЬНА ЗАПИСКА)

з дисципліни «Додрукарське опрацювання інформації»

# ТЕМА: ПРОЄКТУВАННЯ ТЕХНОЛОГІЇ ДОДРУКАРСЬКИХ ПРОЦЕСІВ ПЕРЕВИДАННЯ КНИГИ

Виконав: здобувач групи ВП–215 Петренко

О.І.

Керівник: доцент Денисенко С.М.

Київ 2021

*Додаток 2* 

# **ЗРАЗОК ОФОРМЛЕННЯ ЗАВДАННЯ КУРСОВОЇ РОБОТИ**

## НАЦІОНАЛЬНИЙ АВІАЦІЙНИЙ УНІВЕРСИТЕТ Факультет міжнародних відносин Кафедра комп'ютерних мультимедійних технологій

## **ЗАВДАННЯ**

на виконання курсової роботи здобувача групи ВП-215 Петренко Олександра Івановича Тема курсової роботи: ПРОЄКТУВАННЯ ТЕХНОЛОГІЇ ДОДРУКАРСЬКИХ ПРОЦЕСІВ ПЕРЕВИДАННЯ КНИГИ (Науково-популярне видання)

1. Термін виконання роботи: з истор. до истор.

2. Вихідні дані до роботи:

- теоретичні відомості по даній темі;

- малюнки, що стосуються дослідження.

3. Етапи виконання курсової роботи:

- розробка плану дослідження;

- пошук, аналіз та систематизація матеріалу за темою дослідження;

- відпрацювання теоретичного підґрунтя дослідження;

- підготовка ілюстративного матеріалу;

- оформлення пояснювальної записки курсової роботи;

- підготовка демонстраційного матеріалу для захисту

роботи.

.<br>4. Завдання видав \_\_\_\_\_\_\_\_\_\_\_\_\_\_\_\_\_\_\_ доцент Денисенко С.М.

5. Завдання прийняв до виконання Петренко

О.В.

Курсова робота захищена з оцінкою \_\_\_\_\_\_\_  $\Box$ ата захисту  $\Box$ Голова комісії

 $\mathcal{L}_\text{max}$ 

Члени комісії: \_\_\_\_\_\_\_\_\_\_\_\_\_\_\_\_\_\_\_\_\_\_\_\_

*Додаток 3* 

# **ЗРАЗОК ОФОРМЛЕННЯ ЗМІСТУ**

## **ЗМІСТ**

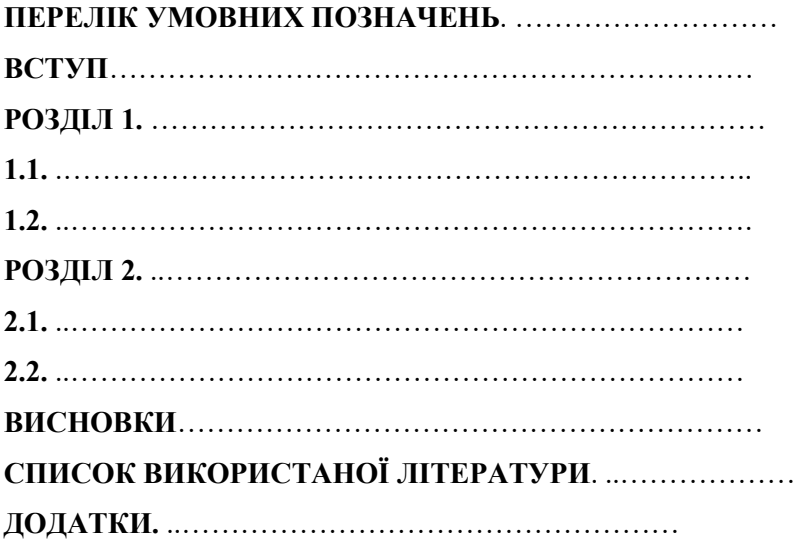

1. Мартинюк В.Т. Основи додрукарської підготовки образотворчої інформації: підруч.: у 2 кн. Кн. 2: Процеси опрацювання образотворчої інформації. Ун. «Україна», 2009. 291 с.

2. Громыко И.Г., Кулак М.И. Технология допечатных и печатных процессов: учеб пособие. Минск: БГТУ, 2011. 252 с.

3. Теория и практика издательского дела. Хрестоматия: учеб. пособие для здобувачов специальности «Издательское дело» / авт.-сост.: В. И. Куликович, В. В. Орлова, О. А. Пригожая. — Мн.: БГТУ, 2012. – 470 с.

4. Клаудія Мак-Кью Допечатная подготовка. Реальный мир — Вильямс. Реальный мир, 2007. — 368 с.

5. Денисенко С.М. Параметри зручності читання друкованих видань // XХХ Міжнародної науково-практичної конфе-ренції з проблем видавничо-поліграфічної галузі// Тези доповідей. — Київ, «УкрНДІСВД», 2020, с. 18

6. Паркер Р. Как сделать красиво на бумаге. — 2-е изд. — ИМВО, 2008. — 384 с.

7. Алексєєнко Н.Ю. Оцінка якості додрукарської підготовки виготовлення книги // ScienceRise. — 2017. — № 9. — С. 29-32.

8. Ярема С. Стандарти у поліграфії стандартизація у видавничій поліграфічній та пакувальній справі. — Ун. «Україна». 2006. — 312 с.

*Навчальне видання* 

## ДОДРУКАРСЬКЕ ОПРАЦЮВАННЯ ІНФОРМАЦІЇ методичні рекомендації до виконання курсової роботи для здобувачів спеціальності 186 «Видавництво та поліграфія»

Укладач Денисенко Світлана Миколаївна